# FORMAL LANGUAGES, AUTOMATA AND **COMPUTATION**

TURING MACHINES

Carnegie Mellon University in Qatar

<span id="page-0-0"></span>

### TURING MACHINES-SYNOPSIS

- The most general model of computation
- Computations of a TM are described by a sequence of configurations.
	- Accepting Configuration
	- Rejecting Configuration
- Turing-recognizable languages
	- TM halts in an accepting configuration if *w* is in the language.
	- TM may halt in a rejecting configuration or go on indefinitely if *w* is not in the language.
- Turing-decidable languages
	- TM halts in an accepting configuration if *w* is in the language.
	- TM halts in a rejecting configuration if *w* is not in the language.

### EXAMPLE TM-2

- A Turing machine that decides  $A = \{0^{2^n} \mid n \ge 0\}$
- *M* = "On Input string *w*
	- **1** Sweep left-to-right across the tape, crossing off every other 0.
	- <sup>2</sup> If in 1) that tape has one 0 left, *accept* (Why?)
	- **3** If in 1) tape has more than one 0, and the number of 0's is odd, *reject*. (Why?)
	- **4** Return the head to the left end of the tape.
	- <sup>5</sup> Go to 1)"
- Basically every sweep cuts the number of 0's by two.
- At the end only 1 should remain and if so the original number of zeroes was a power of 2.'

### EXAMPLE TM-2

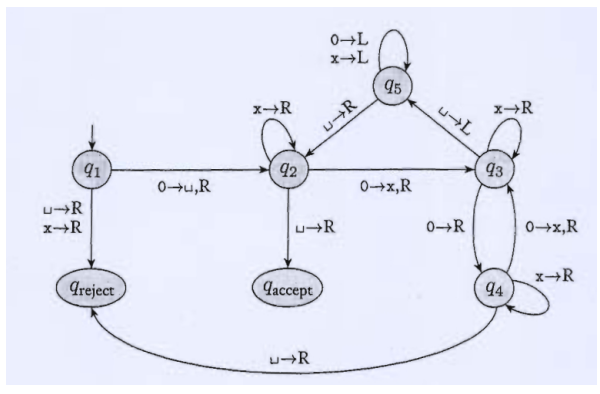

#### Configurations for input 0000.

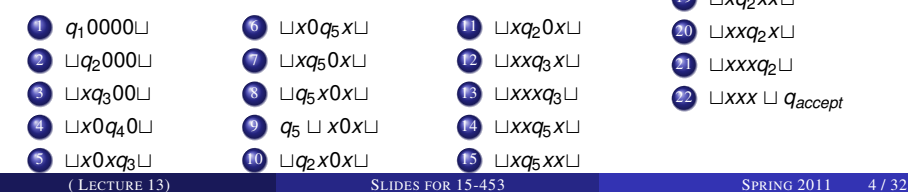

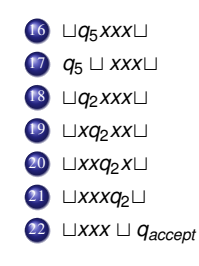

### EXAMPLE TM-3

- A TM to add 1 to a binary number (with a 0 in front)
- *M* = "On input *w*
	- **1** Go to the right end of the input string
	- 2 Move left as long as a 1 is seen, changing it to a 0.
	- Change the 0 to a 1, and halt."
- For example, to add 1 to  $w = 0110011$ 
	- Change all the ending 1's to 0's  $\Rightarrow$  0110000
	- Change the next 0 to a  $1 \Rightarrow 0110100$
- Now let's design a TM for this problem.

### VARIANTS OF TMS

- We defined the basic Turing Machine
	- Single tape (infinite in one direction)
	- **Deterministic state transitions**
- We could have defined many other variants:
	- Ordinary TMs which need not move after every move.
	- Multiple tapes each with its own independent head
	- Nondeterministic state transitions
	- Single tape infinite in both directions
	- Multiple tapes but with a single head
	- Multidimensional tape (move up/down/left/right)

### EQUIVALENCE OF POWER

- A computational model is robust if the class of languages it accepts does not change under variants.
	- We have seen that DFA's are robust for nondeterminism.
	- But not PDAs!
- The robustness of Turing Machines is by far greater than the robustness of DFAs and PDAs.
- We introduce several variants on Turing machines and show that all these variants have equal computational power.
- When we prove that a TM exists with some properties, we do not deal with questions like
	- How large is the TM? or
	- How complex is it to "program" that TM?
- At this point we only seek existential proofs.

### TURING MACHINES WITH THE STAY OPTION

• Suppose in addition moving Left or Right, we give the option to the TM to stay (S) on the current cell, that is:

δ : *Q* × Γ = *Q* × Γ × {*L*, *R*,*S*}

- Such a TM can easily simulate an ordinary TM: just do not use the *S* option in any move.
- An ordinary TM can easily simulate a TM with the stay option.
	- For each transition with the *S* option, introduce a new state, and two transitions
		- One transition moves the head right, and transits to the new state.
		- The next transition moves the head back to left, and transits to the previous state.

### MULTITAPE TURING MACHINES

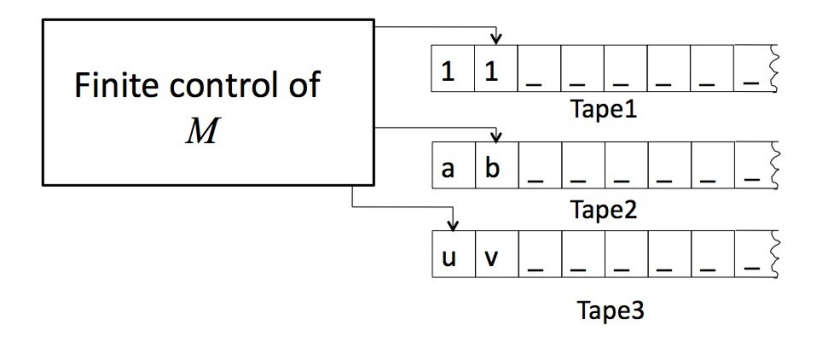

### MULTITAPE TURING MACHINES

- A multitape Turing Machine is like an ordinary TM
	- There are *k* tapes
	- Each tape has its own independent read/write head.
- The only fundamental difference from the ordinary TM is  $\delta$  the state transition function.

$$
\delta: \boldsymbol{Q} \times \boldsymbol{\Gamma}^k \to \boldsymbol{Q} \times \boldsymbol{\Gamma}^k \times \{ \boldsymbol{L}, \boldsymbol{R} \}^k
$$

- The  $\delta$  entry  $\delta(q_i, a_1, \ldots, a_k) = (q_j, b_1, \ldots, b_k, L, R, L, ...L)$ reads as :
	- If the TM is in state  $q_i$  and
	- the heads are reading symbols  $a_1$  through  $a_k,$
	- Then the machine goes to state *q<sup>j</sup>* , and
	- the heads write symbols  $b_1$  through  $b_k$ , and
	- Move in the specified directions.

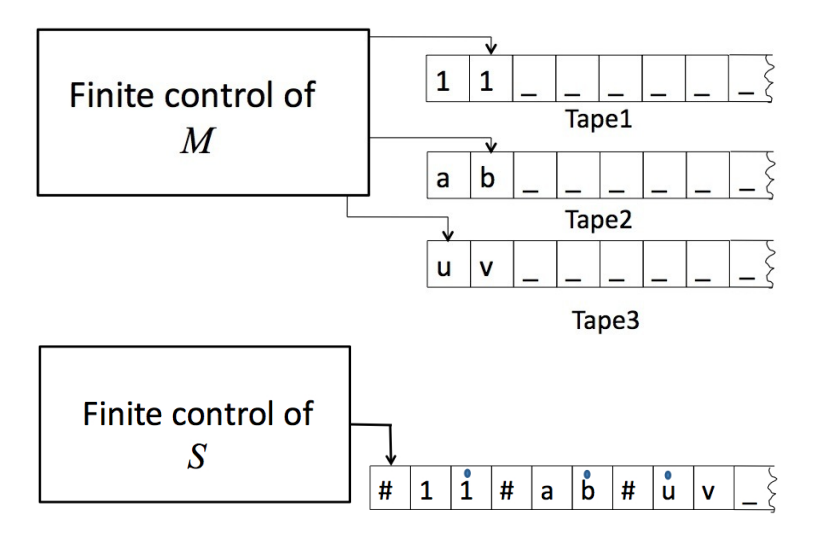

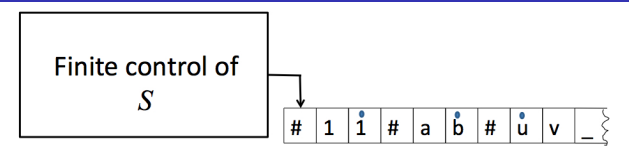

- We use  $\#$  as a delimiter to separate out the different tape contents.
- To keep track of the location of heads, we use additional symbols
	- Each symbol in Γ has a "dotted" version.
	- A dotted symbol indicates that the head is on that symbol.
	- Between any two  $\#$ 's there is only one symbol that is dotted.
- Thus we have 1 real tape with *k* "virtual' tapes, and
- 1 real read/write head with *k* "virtual" heads.

• Given input  $w = w_1 \cdots w_n$ , S puts its tape into the format that represents all *k* tapes of *M*

$$
\# \stackrel{\bullet}{w_1} w_2 \cdots w_n \# \stackrel{\bullet}{\sqcup} \# \stackrel{\bullet}{\sqcup} \# \cdots \#
$$

- $\bullet$  To simulate a single move of M, S starts at the leftmost  $#$ and scans the tape to the rightmost  $#$ .
	- It determines the symbols under the "virtual" heads.
	- This is remembered in the finite state control of *S*. (How many states are needed?)
- *S* makes a second pass to update the tapes according to *M*.
- If one of the virtual heads, moves right to a  $#$ , the rest of tape to the right is shifted to "open up" space for that "virtual tape". If it moves left to a  $#$ , it just moves right again.

- Thus from now on, whenever needed or convenient we will use multiple tapes in our constructions.
- You can assume that these can always be converted to a single tape standard TM.

We defined the state transition of the ordinary TM as

$$
\delta:Q\times\Gamma\to Q\times\Gamma\times\{L,R\}
$$

A nondeterministic TM would proceed computation with multiple next cnfigurations.  $\delta$  for a nondeterministic TM would be

$$
\delta: Q \times \Gamma \to \mathcal{P}(Q \times \Gamma \times \{L, R\})
$$

(P(*S*) is the power set of *S*. )

This definition is analogous to NFAs and PDAs.

A computation of a Nondeterministic TM is a tree, where each branch of the tree is looks like a computation of an ordinary TM.

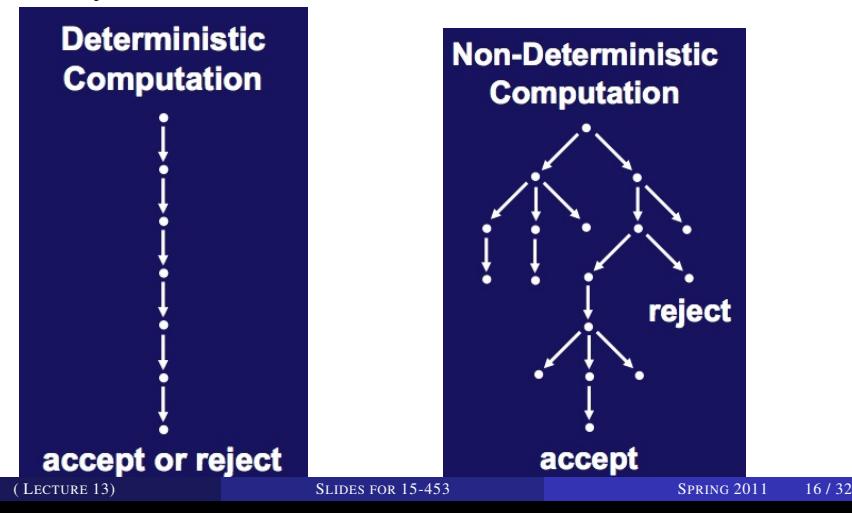

- If a single branch reaches the accepting state, the Nondeterministic TM accepts, even if other branches reach the rejecting state.
- What is the power of Nondeterministic TMs?
	- Is there a language that a Nondeterministic TM can accept but no deterministic TM can accept?

#### **THEOREM**

*Every nondeterministic Turing machine has an equivalent deterministic Turing Machine.*

#### PROOF IDEA

- Timeshare a deterministic TM to different branches of the nondeterministic computation!
- Try out all branches of the nondeterministic computation until an accepting configuration is reached on one branch.
- Otherwise the TM goes on forever.

- Deterministic TM *D* simulates the Nondeterministic TM *N*.
- Some of branches of the *N*'s computations may be infinite, hence its computation tree has some infinite branches.
- If *D* starts its simulation by following an infinite branch, *D* may loop forever even though *N*'s computation may have a different branch on which it accepts.
- This is a very similar problem to processor scheduling in operating systems.
	- If you give the CPU to a (buggy) process in an infinite loop, other processes "starve".
- In order to avoid this unwanted situation, we want *D* to execute all of *N*'s computations concurrently.

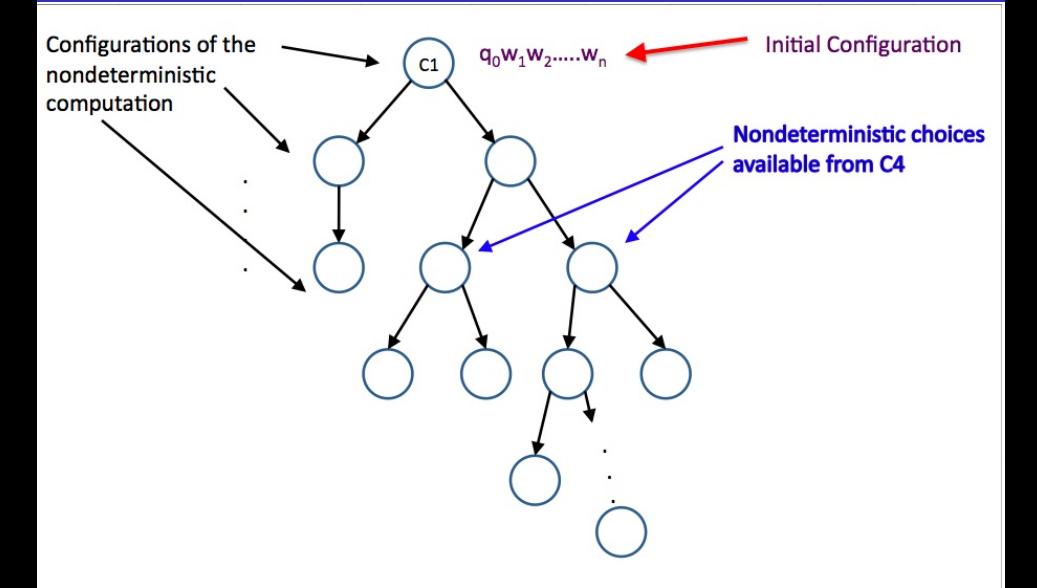

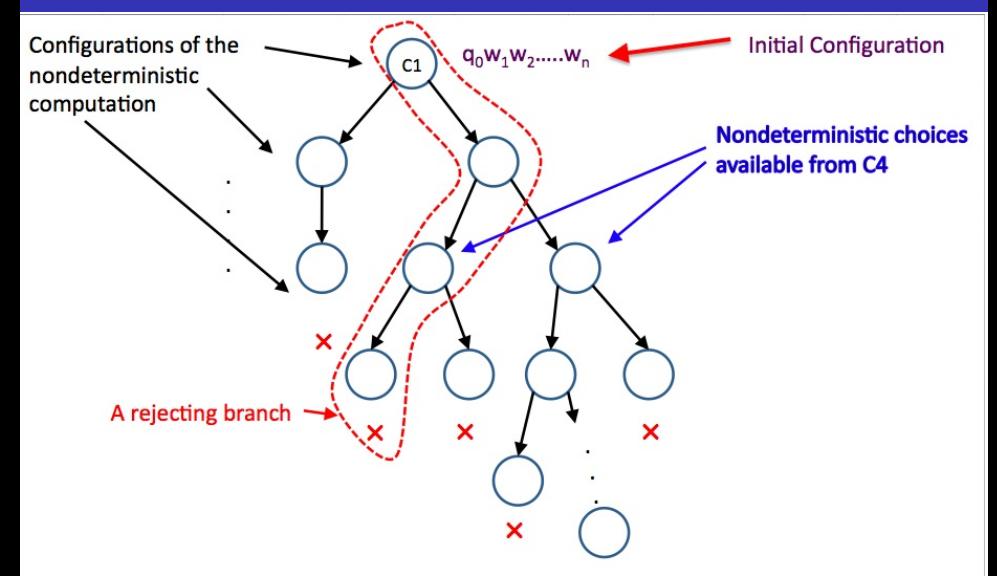

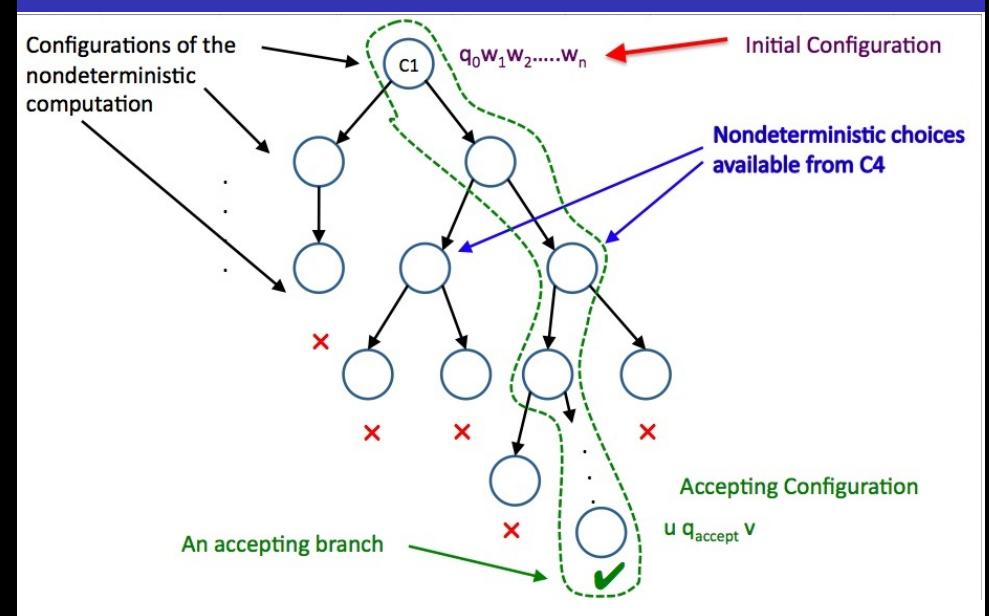

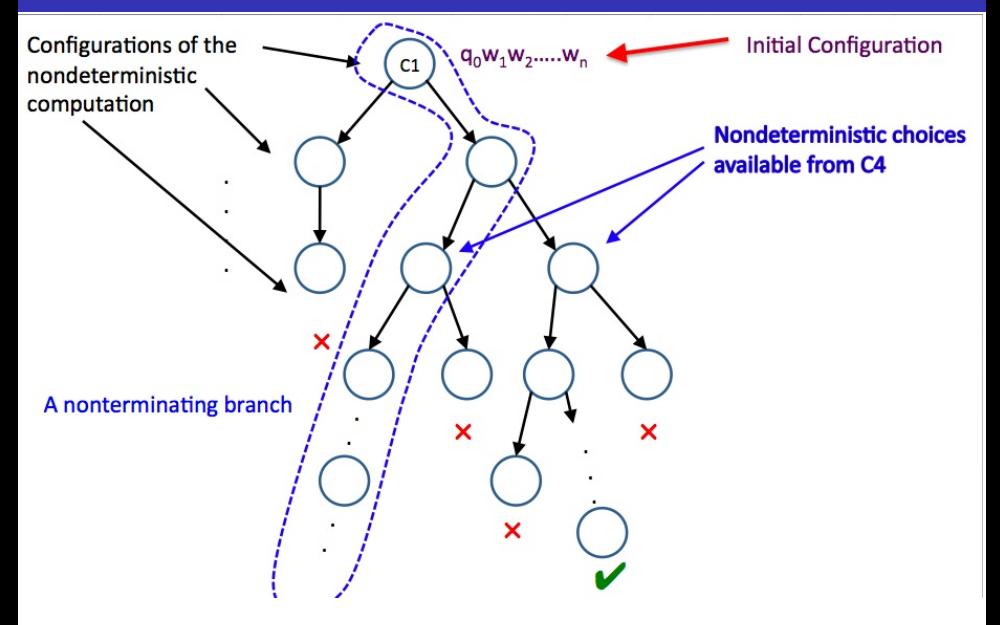

# SIMULATING NONDETERMINISTIC **COMPUTATION**

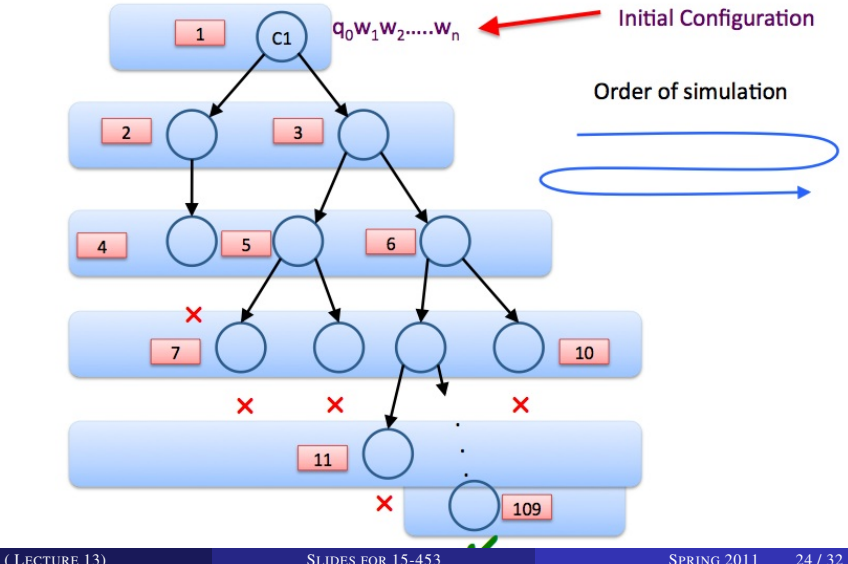

# SIMULATING NONDETERMINISTIC **COMPUTATION**

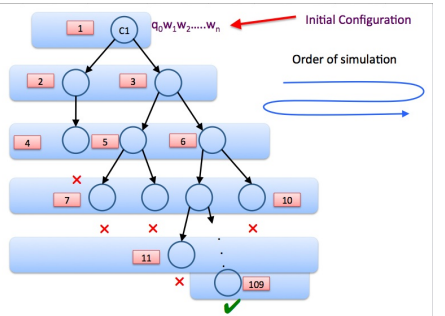

- During simulation, *D* processes the configurations of *N* in a breadth-first fashion.
- **•** Thus *D* needs to maintain a queue of *N*'s configurations (Remember queues?)
- *D* gets the next configuration from the head of the queue.
- *D* creates copies of this configuration (as many as needed)
- On each copy, *D* simulates one of the nondeterministic moves of *N*.
- *D* places the resulting configurations to the back of the queue.

( LECTURE 13) S[LIDES FOR](#page-0-0) 15-453 SPRING 2011 25 / 32

### STRUCTURE OF THE SIMULATING DTM

- *N* is simulated with 2-tape DTM, *D*
	- Note that this is different from the construction in the book!

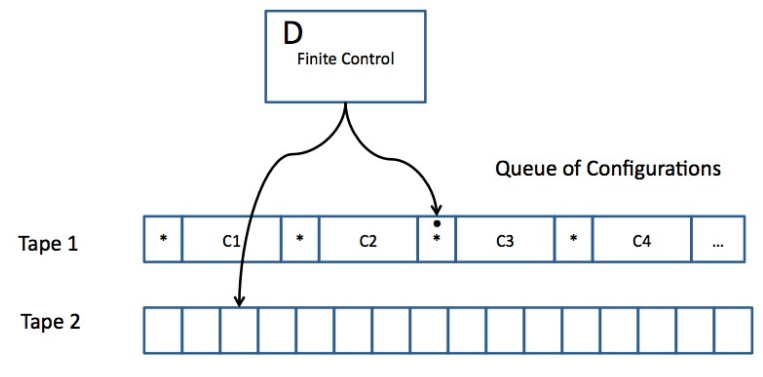

**Scratch Tape** 

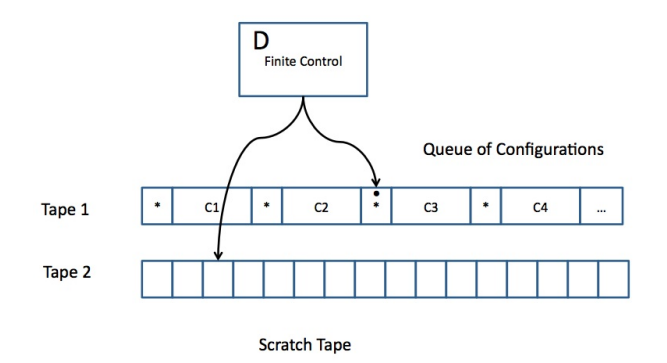

● Built into the finite control of *D* is the knowledge of what choices of moves *N* has for each state and input.

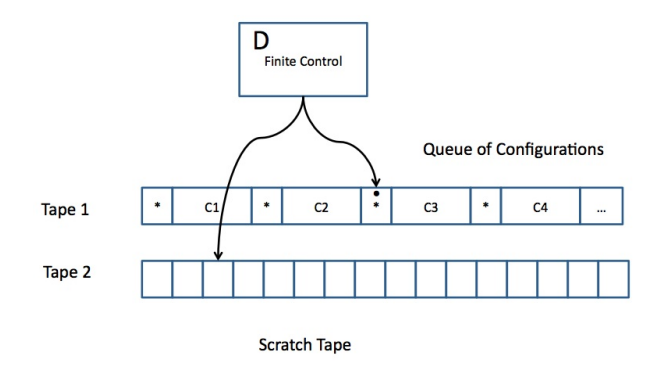

- <sup>1</sup> *D* examines the state and the input symbol of the current configuration (right after the dotted separator)
- **2** If the state of the current configuration is the accept state of *N*, then *D* accepts the input and stops simulating *N*.

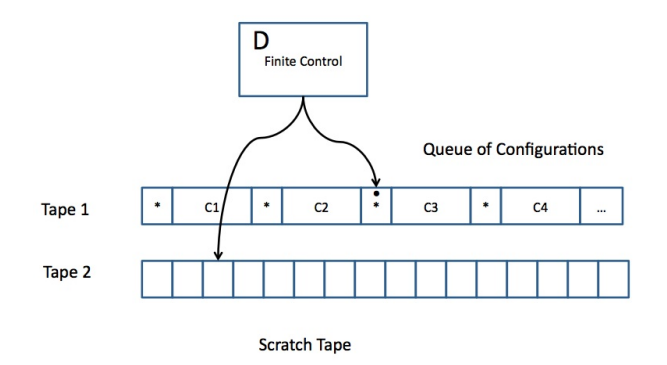

- **1** *D* copies *k* copies of the current configuration to the scratch tape.
- <sup>2</sup> *D* then applies one nondeterministic move of *N* to each copy.

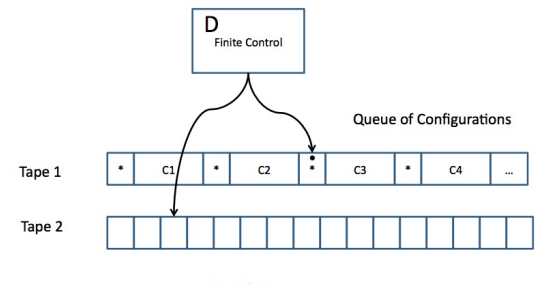

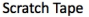

- **3** *D* then copies the new configurations from the scratch tape, back to the end of tape 1 (so they go to the back of the queue), and then clears the scratch tape.
- <sup>4</sup> *D* then returns to the marked current configuration, and "erases" the mark, and "marks" the next configuration.
- **•** *D* returns to step 1), if there is a next configuration. Otherwise rejects.

- Let *m* be the maximum number of choices *N* has for any of its states.
- Then, after *n* steps, *N* can reach at most  $1 + m + m^2 + \cdots + m^n$  configurations (which is at most  $nm^n$ )
- Thus *D* has to process at most this many configurations to simulate *n* steps of *N*.
- Thus the simulation can take exponentially more time than the nondeterministic TM.
- It is not known whether or not this exponential slowdown is necessary.

#### **COROLLARY**

A language is Turing-recognizable if and only if some nondeterministic TM recognizes it.

#### **COROLLARY**

<span id="page-31-0"></span>A language is decidable if and only of some nondeterministic TM decides it.